# **APSCHE :: HYDERABAD**

## **Ed.CET-2011 ADMISSIONS** Final Phase - WEB based counseling

The qualified candidates in Ed.CET-2011 and eligible for admission into B.Ed course will attend web counseling

### Who should participate:

1) Candidates who secured a seat in earlier phase of web based counseling and wish to move to some other college. 2) Those participated in earlier phase of web based counseling and could not secure a seat. 3) Candidates qualified in Ed.CET-2011 but not participated in earlier web based counseling.

#### **Exercising options:**

i) Candidates who satisfied with the previous allotment, should not exercise options again. ii) You can also give options for those colleges even if the vacancies are not available as vacancies may arise due to sliding, cancellations and conversions. iii) Candidates can Exercise their options afresh from 02-11-2011 to 05-11-2011.

Options exercised by the candidates, during earlier phase of web based counseling will not be considered for seat allotment; hence, the candidates should exercise options afresh.

### Certificate verification:

The candidates whose certificates were not verified earlier and also the following candidates as per the rank can attend any one of the **Help Line Centers** as shown in website.

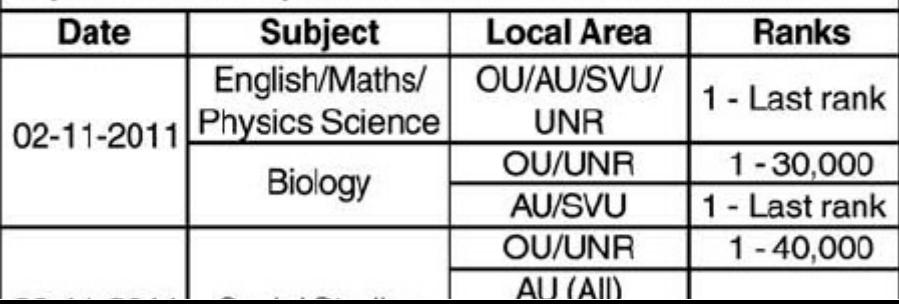

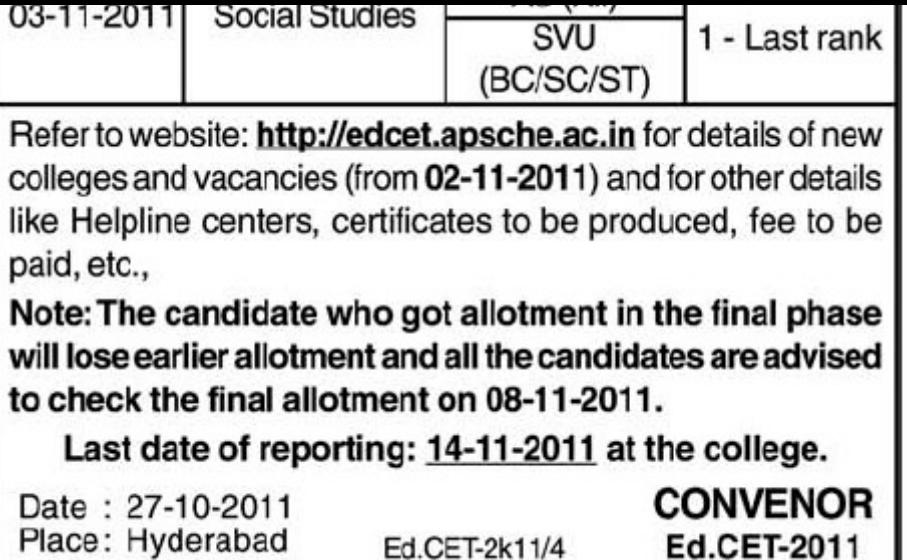